2007.5. Ver.1.20

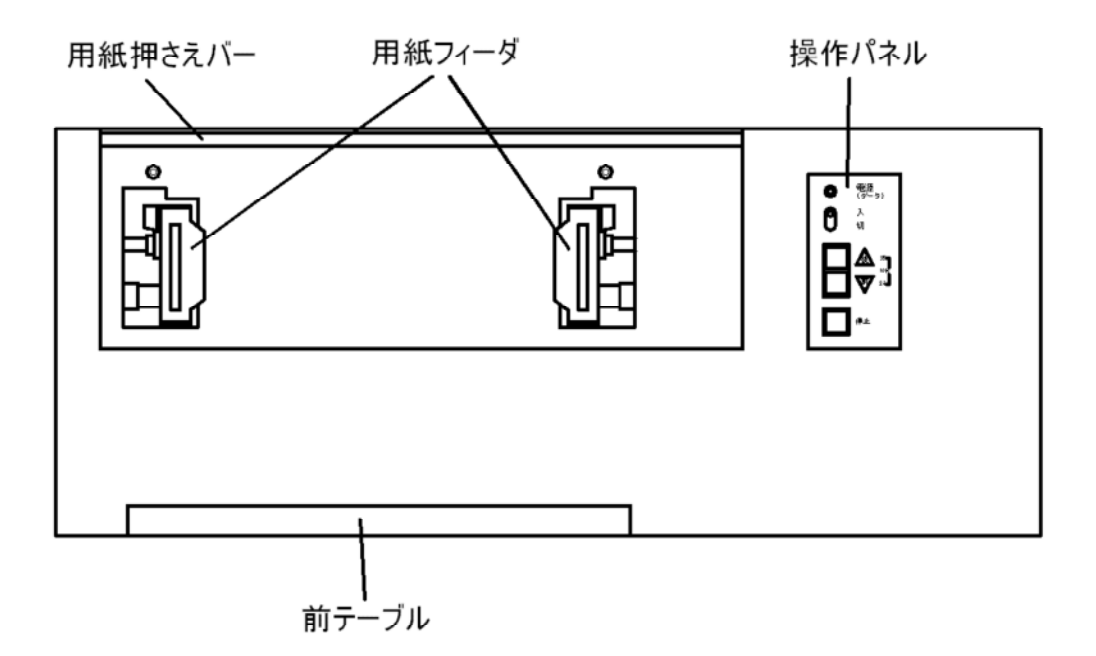

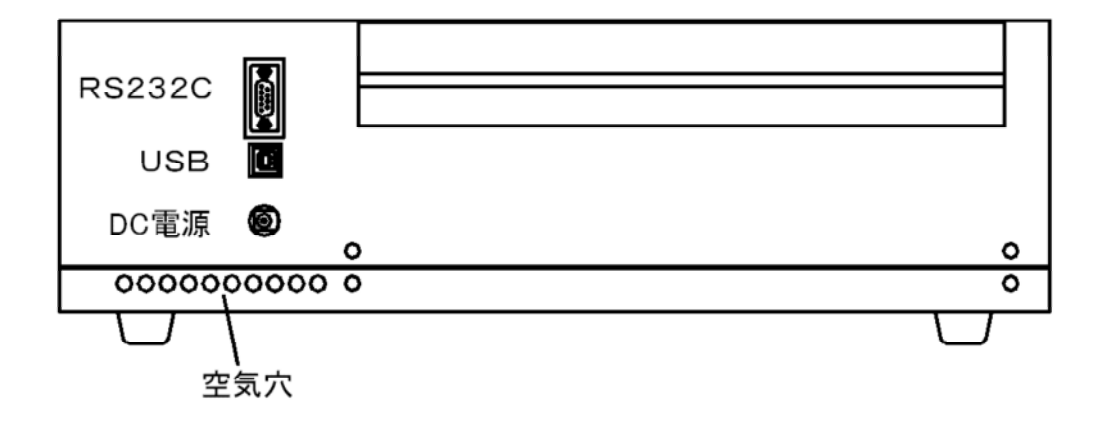

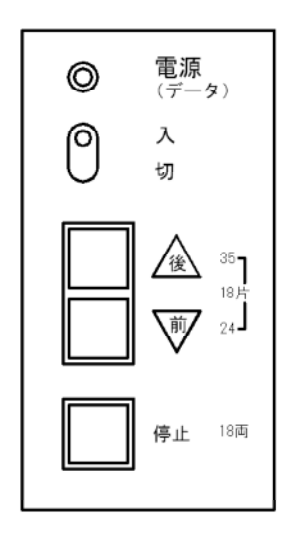

D-sub

 $($  )

on off

Windows98 2nd Edition Windows Me Windows 2000 Windows XP Windows Vista

W ndows

USB Serial Port(COM X)

Port Settings

1 .6 mm and a .6 mm

 $\mathfrak{m}$  $\mathbb{R}$  :  $\mathbb{R}$  mm

ヒ ゚ (横) 0. mm (縦) 0. mm

( D-sub ) ( B )

 $($ 

on off  $($ cm × cm × cm ×

AC100 240V, 50/60Hz  $(\dot{\ }^{\ast})$ 

194-0023

HomePage http://www.lentek.co.jp/